# RANCANG BANGUN SISTEM INFORMASI KOPERASI SIMPAN PINJAM MENGGUNAKAN VB.NET DI KOPERASI KARTIKA SEJAHTERA KODAM BRAWIJAYA V SURABAYA

TUGAS AKHIR

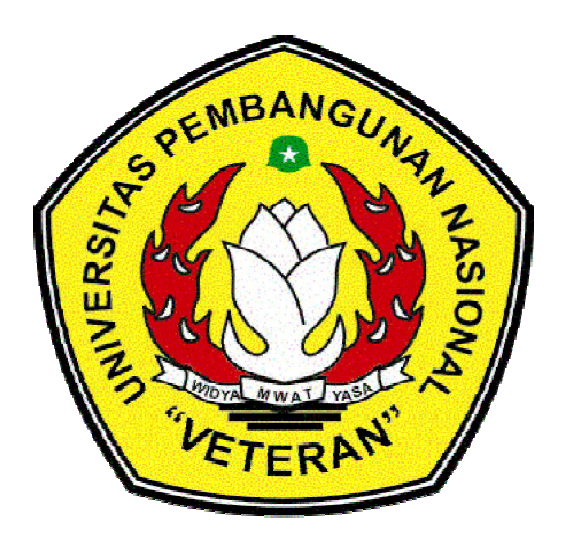

OLEH :

R. ADAM MAULANA RIZALDY

NPM : 0935010042

PROGRAM STUDI SISTEM INFORMASI FAKULTAS TEKNOLOGI INDUSTRI UNIVERSITAS PEMBANGUNAN NASIONAL "VETERAN" JAWA TIMUR

2012

# LEMBAR PENGESAHAN

RANCANG BANGUN SISTEM INFORMASI KOPERASI SIMPAN PINJAM MENGGUNAKAN VB.NET DI KOPERASI KARTIKA SEJAHTERA KODAM BRAWIJAYA V SURABAYA

Disusun Oleh:

R. ADAM MAULANA RIZALDY

NPM : 0935010042

Telah disetujui mengikuti Ujian Negara Lisan Pada Tanggal 14 Desember 2012

Menyetujui,

Dosen Pembimbing 1 Dosen Pembimbing 2

Nur Cahyo Wibowo, S.kom, M.kom Priza Pandunata, S.kom, Msc NPT. 37903040197 NPT. 283010640212

Mengetahui, Ketua Program Studi Sistem Informasi Fakultas Teknologi Industri Universitas Pembangunan Nasional "Veteran" Jawa Timur

> Nur Cahyo Wibowo, S.kom, M.kom NPT. 37903040197

Hak Cipta © milik UPN "Veteran" Jatim : Dilarang mengutip sebagian atau seluruh karya tulis ini tanpa mencantumkan dan menyebutkan sumber.

# LEMBAR PENGESAHAN TUGAS AKHIR RANCANG BANGUN SISTEM INFORMASI KOPERASI SIMPAN PINJAM MENGGUNAKAN VB.NET DI KOPERASI KARTIKA SEJAHTERA KODAM BRAWIJAYA V SURABAYA OLEH: R. ADAM MAULANA RIZALDY NPM : 0935010042 Telah dipertahankan dihadapan Dan diterima oleh Tim penguji Pada Tanggal Tim Penguji : 1. 1. Nur Cahyo Wibowo, S.kom, M.kom NPT. 37903040197 2. 2. 2. PARANGULAR PARANGULAR 2. Priza Pandunata, S.kom, Msc NPT. 283010640212 3. la de la propiedad de la contrada de la contrada de la contrada de la contrada de la contrada de la contrada de la contrada de la contrada de la contrada de la contrada de la contrada de la contrada de la contrada de la co Mengetahui, Dekan Fakultas Teknologi Industri Universitas Pembangunan Nasional "Veteran" Jawa Timur Surabaya

Ir. Sutiyono, MT NPT. 196007131987031001

Hak Cipta © milik UPN "Veteran" Jatim : Dilarang mengutip sebagian atau seluruh karya tulis ini tanpa mencantumkan dan menyebutkan sumber.

# LEMBAR PENGESAHAN TUGAS AKHIR RANCANG BANGUN SISTEM INFORMASI KOPERASI SIMPAN PINJAM MENGGUNAKAN VB.NET DI KOPERASI KARTIKA SEJAHTERA KODAM BRAWIJAYA V SURABAYA OLEH: R. ADAM MAULANA RIZALDY NPM : 0935010042 Telah dipertahankan dihadapan Dan diterima oleh Tim penguji Pada Tanggal Tim Penguji : 1. 1. Nur Cahyo Wibowo, S.kom, M.kom NPT. 37903040197 2. 2. 2. PARANGULAR PARANGULAR 2. Priza Pandunata, S.kom, Msc NPT. 283010640212 3. la de la propiedad de la contrada de la contrada de la contrada de la contrada de la contrada de la contrada de la contrada de la contrada de la contrada de la contrada de la contrada de la contrada de la contrada de la co Mengetahui, Dekan Fakultas Teknologi Industri Universitas Pembangunan Nasional "Veteran" Jawa Timur Surabaya

Ir. Sutiyono, MT NPT. 196007131987031001

Hak Cipta © milik UPN "Veteran" Jatim : Dilarang mengutip sebagian atau seluruh karya tulis ini tanpa mencantumkan dan menyebutkan sumber.

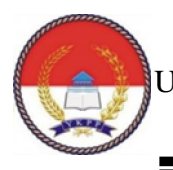

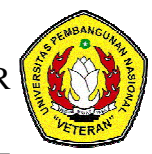

## KETERANGAN REVISI

Kami yang bertanda tangan dibawah ini menyatakan bahwa mahasiswa berikut :

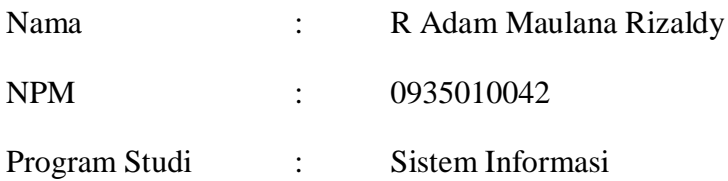

Telah mengerjakan revisi Ujian Negara Lisan Tugas Akhir pada tanggal 14 Desember 2012 dengan judul :

"RANCANG BANGUN SISTEM INFORMASI KOPERASI SIMPAN PINJAM MENGGUNAKAN VB.NET DI KOPERASI KARTIKA SEJAHTERA KODAM BRAWIJAYA V/SURABAYA"

Oleh karenanya mahasiswa tersebut diatas dinyatakan bebas revisi Ujian Negara Lisan Tugas Akhir dan diijinkan untuk membukukan laporan TUGAS AKHIR dengan judul tersebut.

Surabaya, 18 Desember 2012

Dosen penguji yang memeriksa revisi:

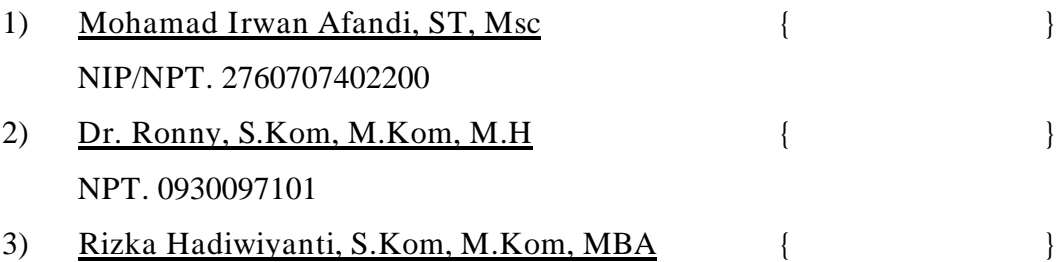

Mengetahui,

Dosen pembimbing 1 Dosen pembimbing 2

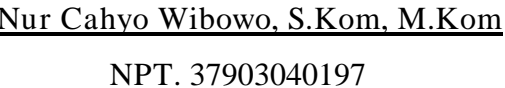

Priza Pandunata, S.Kom, Msc NPT. 283010640212

# KATA PENGANTAR

*Alhamdulillah Robbil 'Alamin…* Puji Syukur penulis panjatkan kepada Tuhan Yang Maha Esa yang telah memberikan rahmat dan karunia-Nya, sehingga penulis dapat menyelesaikan Tugas Akhir ini.

Tugas Akhir ini untuk memenuhi persyaratan untuk menempuh ujian sarjana pada Fakultas Teknologi Industri Program Studi Sistem Informasi Universitas Pembangunan Nasional "Veteran" Jawa Timur. Laporan ini disusun berdasarkan data yang diperoleh selama mengerjakan Tugas Akhir di Koperasi Kartika Sejahtera KODAM Brawijaya V/Surabaya.

Dengan selesainya Tugas Akhir ini, tak lupa penulis mengucapkan terima kasih yang sebesar – besarnya, kepada :

- 1. Orang tua tercinta dimanapun berada. Terima kasih atas kasih sayang, dukungan moril dan materil, serta dorongannya.
- 2. Bapak Ir. Sutiyono, MT selaku dekan Fakultas Teknologi Industri UPN "Veteran" Jawa Timur.
- 3. Bapak Ir. Mu'tasim Billah, MS selaku Wakil Dekan Fakultas Teknologi Industri UPN "Veteran" Jawa Timur.
- 4. Bapak Marsono selaku Ketua Bagian Tata Usaha Fakultas Teknologi Industri UPN "Veteran" Jawa Timur.
- 5. Bapak Nur Cahyo Wibowo, S.Kom, M.Kom, selaku Ketua Program Studi Sistem Informasi FTI Universitas Pembangunan Nasional "Veteran" Jawa Timur sekaligus sebagai Dosen Pembimbing I.
- 6. Bapak Priza Pandunata, S.kom, Msc, selaku Dosen Pembimbing II.
- 7. Bapak Rahardi, selaku ketua Primkop Kartika Sejahtera KODAM Brawijaya V/Surabaya.
- 8. Bapak Irfan Nurcahyo dan Ibu Siti Mukhsonatun yang memberikan banyak informasi masukan dan bantuan selama kegiatan TA berlangsung.
- 9. Oktavia Dwi Ariyaning Tias yang selalu memberikan semangat dan dorongan dalam menyelesaikan Tugas Akhir ini.
- 10. Teman-teman Seperjuangan: Adit, Tori, Septyan, Hendra, Decky, Bernad, Roni, Tukijan, Ibnu, Mega, Ika, Rindha dan semua teman-teman mahasiswa Sistem Informasi angkatan 2009 yang turut memberi masukkan dan dukungan.
- 11. Dan semua pihak yang tidak dapat penulis sebutkan satu persatu yang telah membantu dalam penyusunan sampai terselesaikannya Tugas Akhir dan Laporan TA ini.

Penulis menyadari bahwa laporan Tugas Akhir ini belumlah sempurna. Untuk itu, saran dan kritik yang membangun sangat penulis harapkan demi penyempurnaan laporan ini.

Akhir kata semoga laporan ini dapat memberikan sumbangan yang berarti dan berguna bagi semua pihak yang berkepentingan dan kalangan mahasiswa pada khususnya. Semoga Allah SWT memberikan balasan kepada semua pihak yang telah memberikan bantuan.

Surabaya, 12 Desember 2012

#### Penulis

# **DAFTAR ISI**

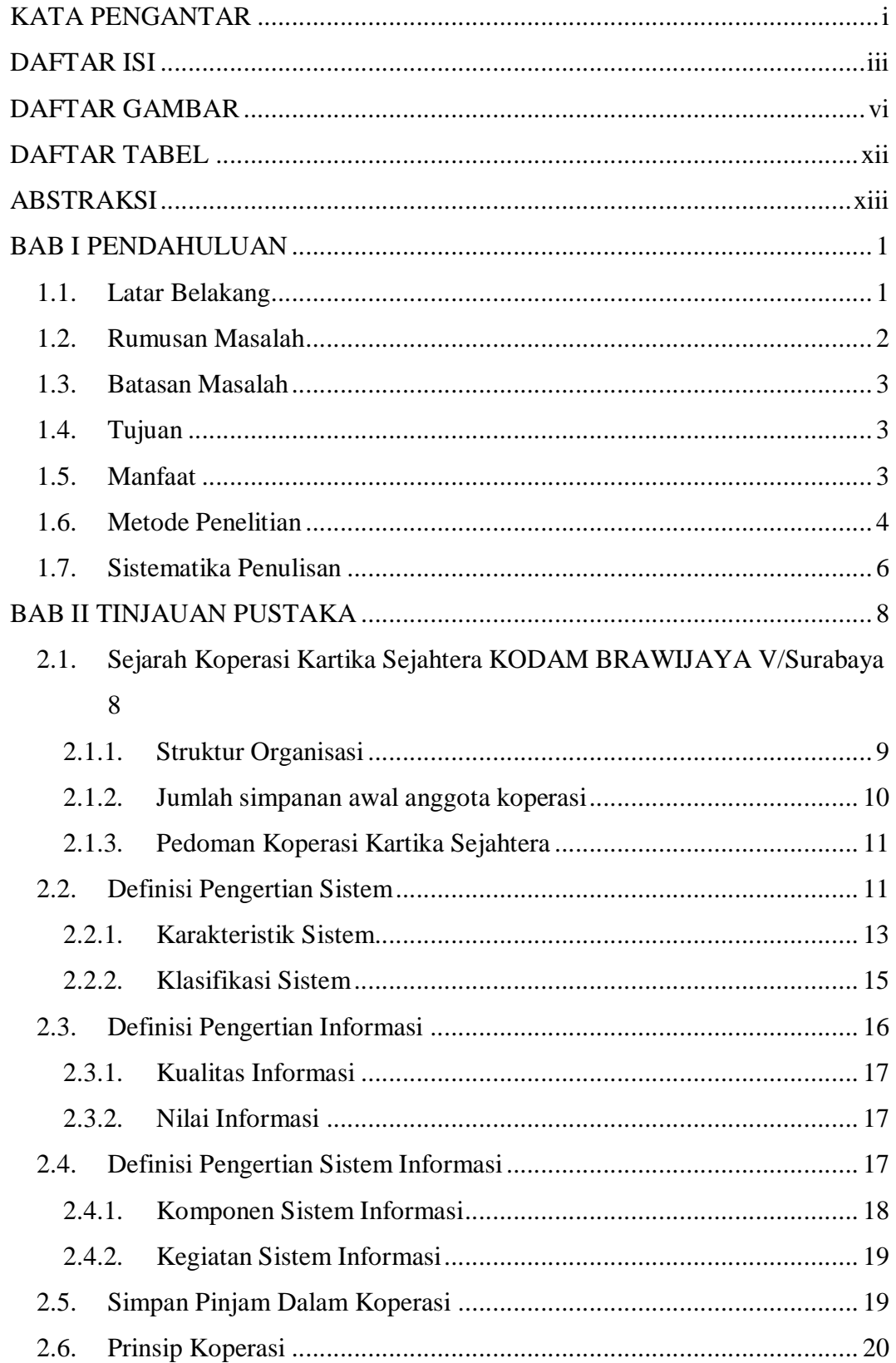

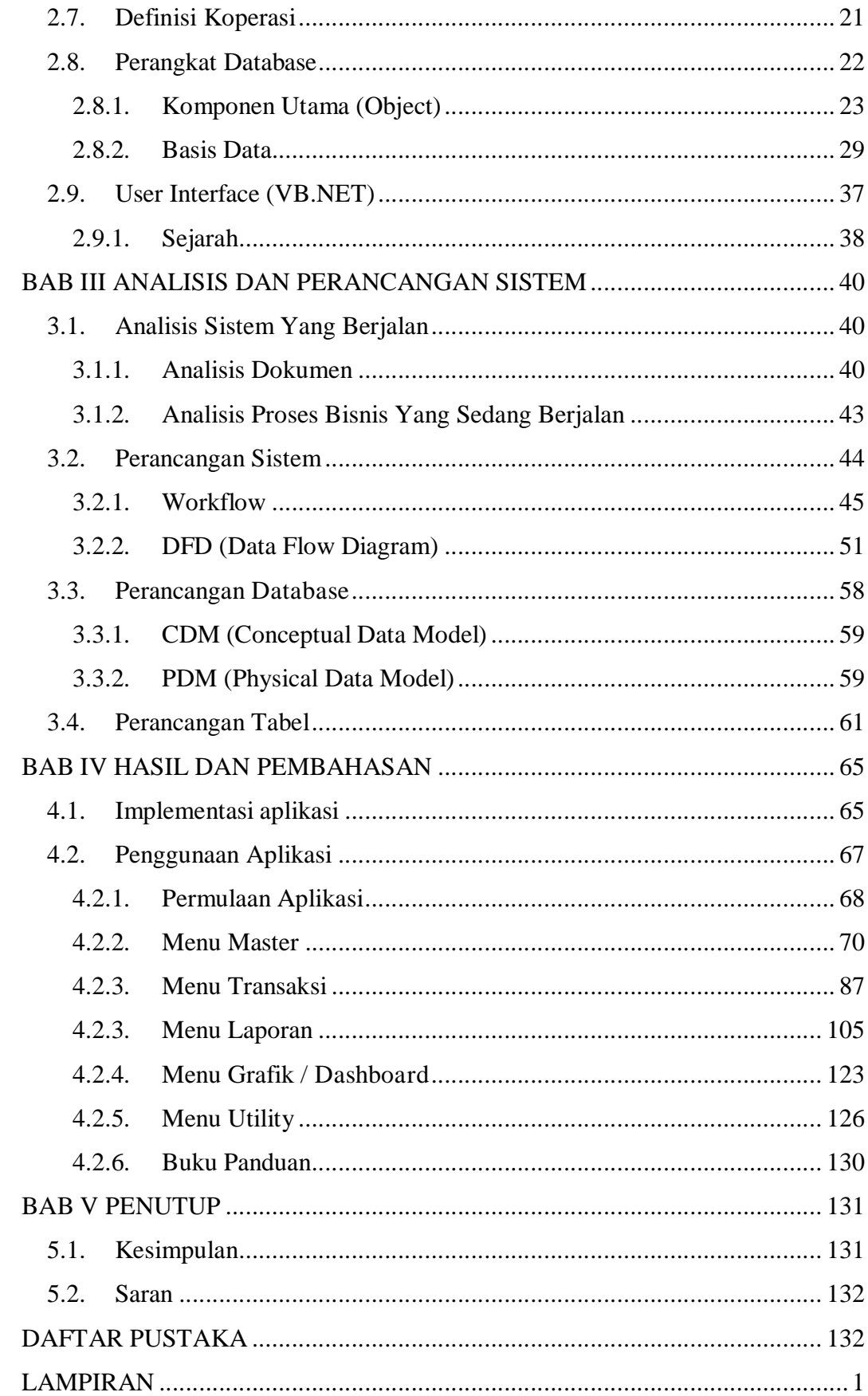

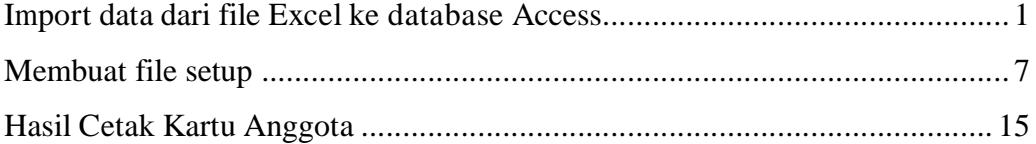

# DAFTAR GAMBAR

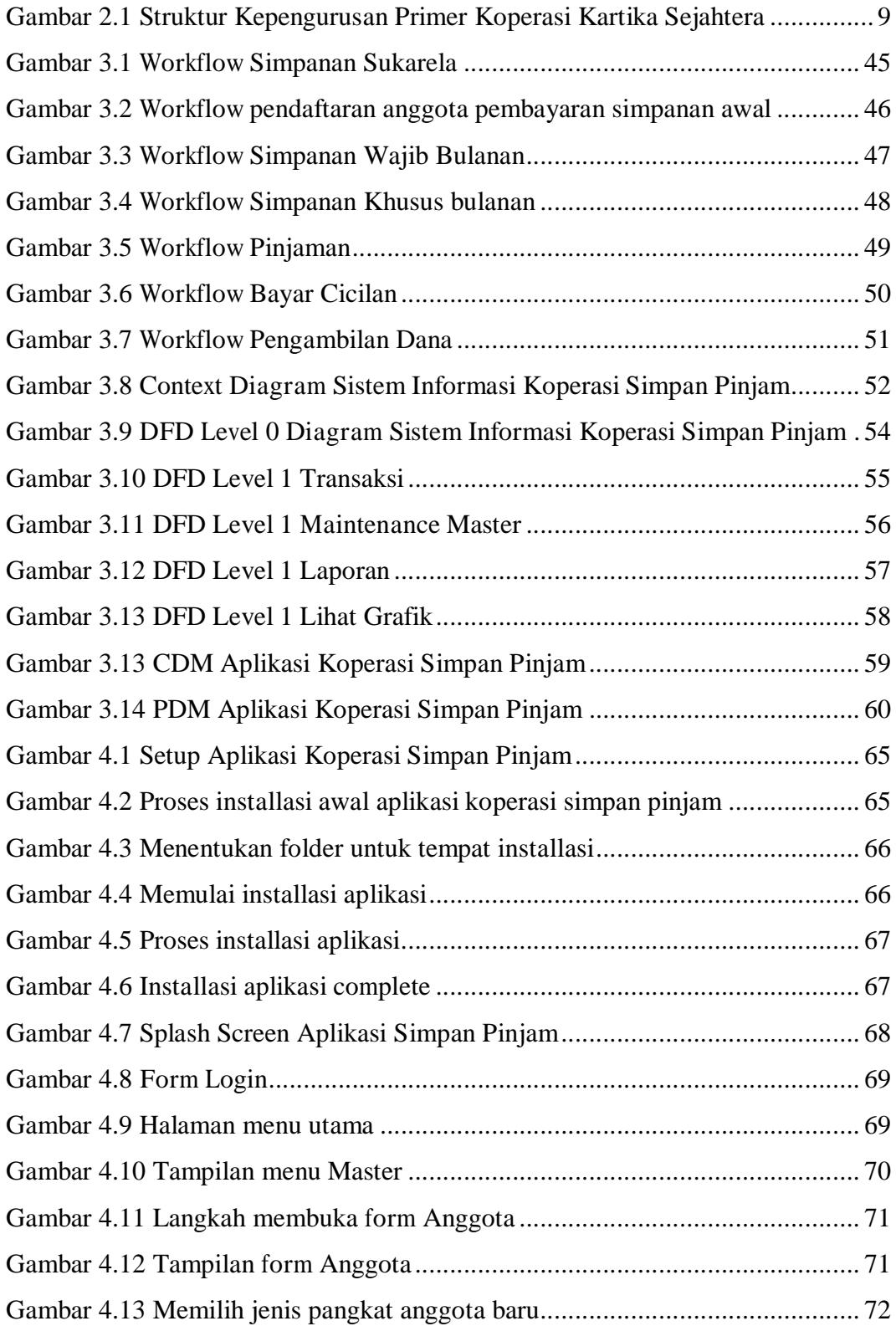

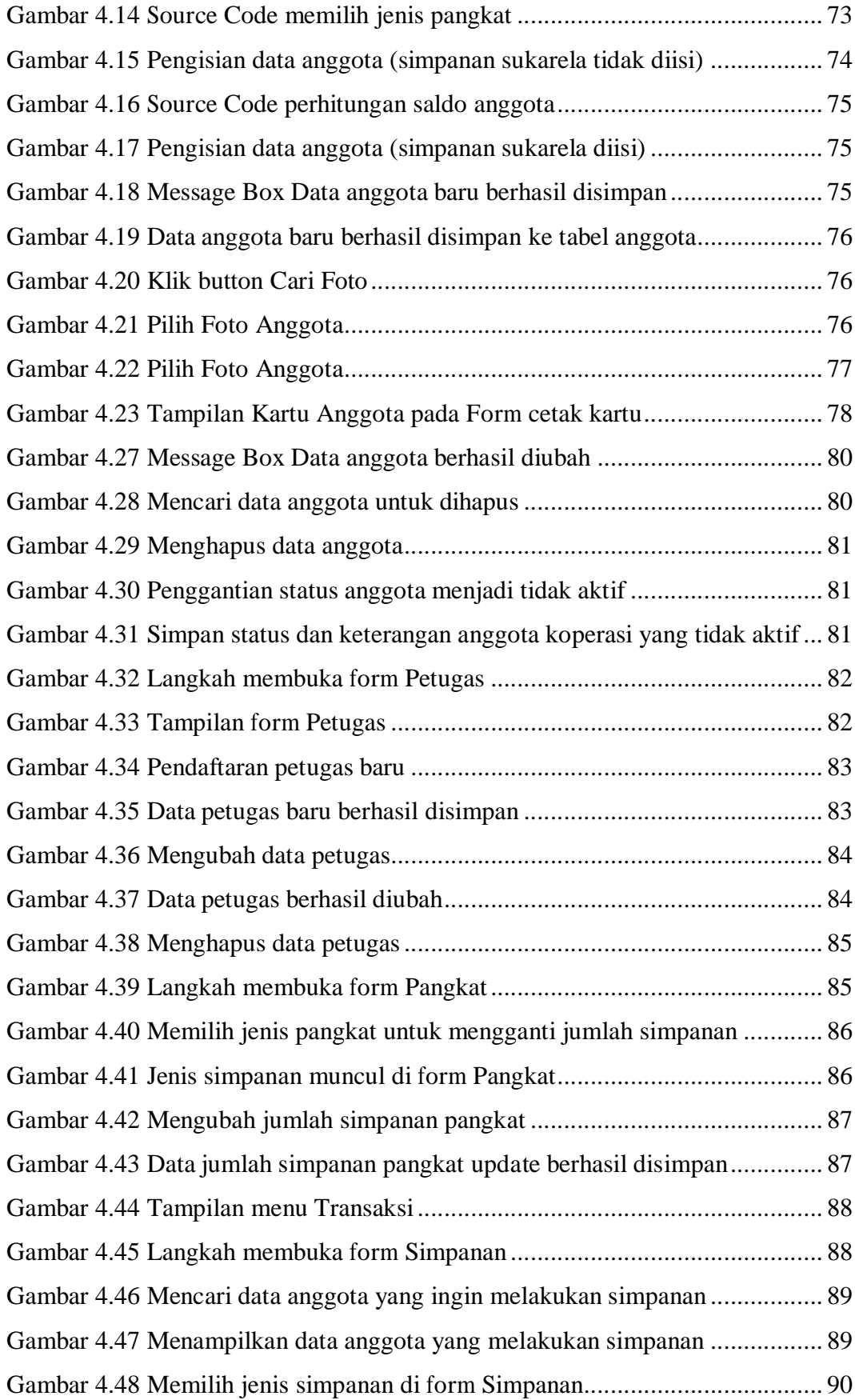

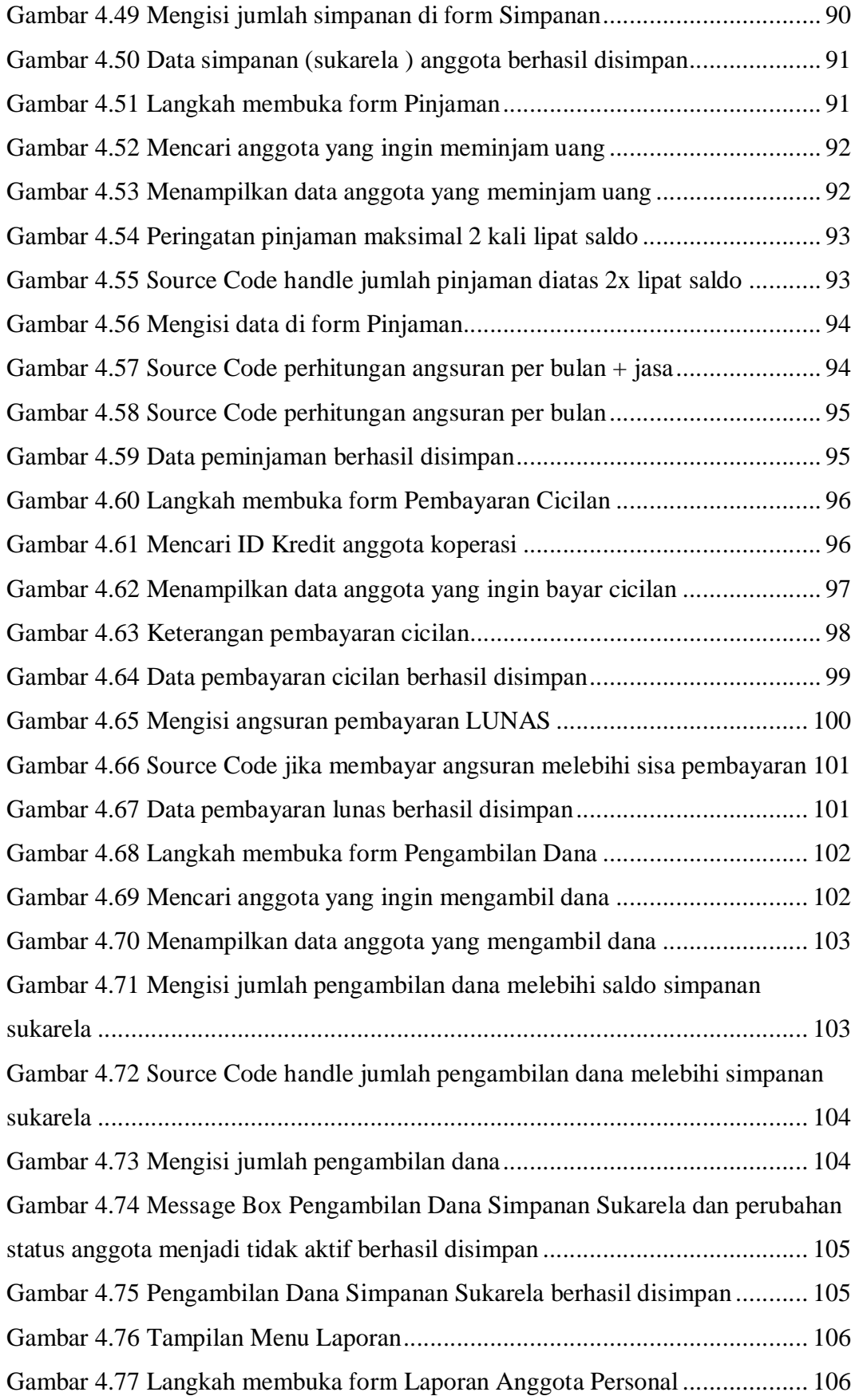

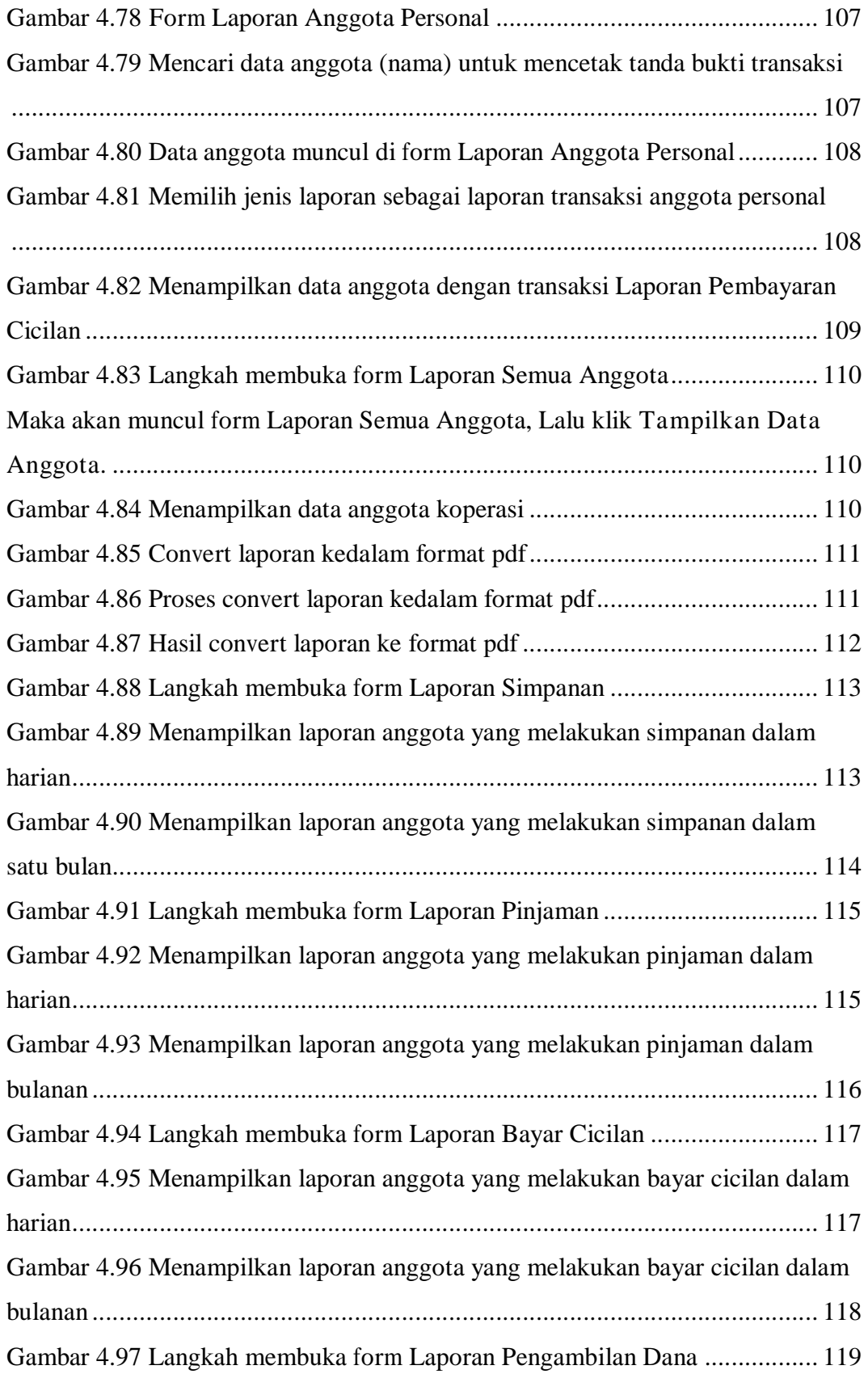

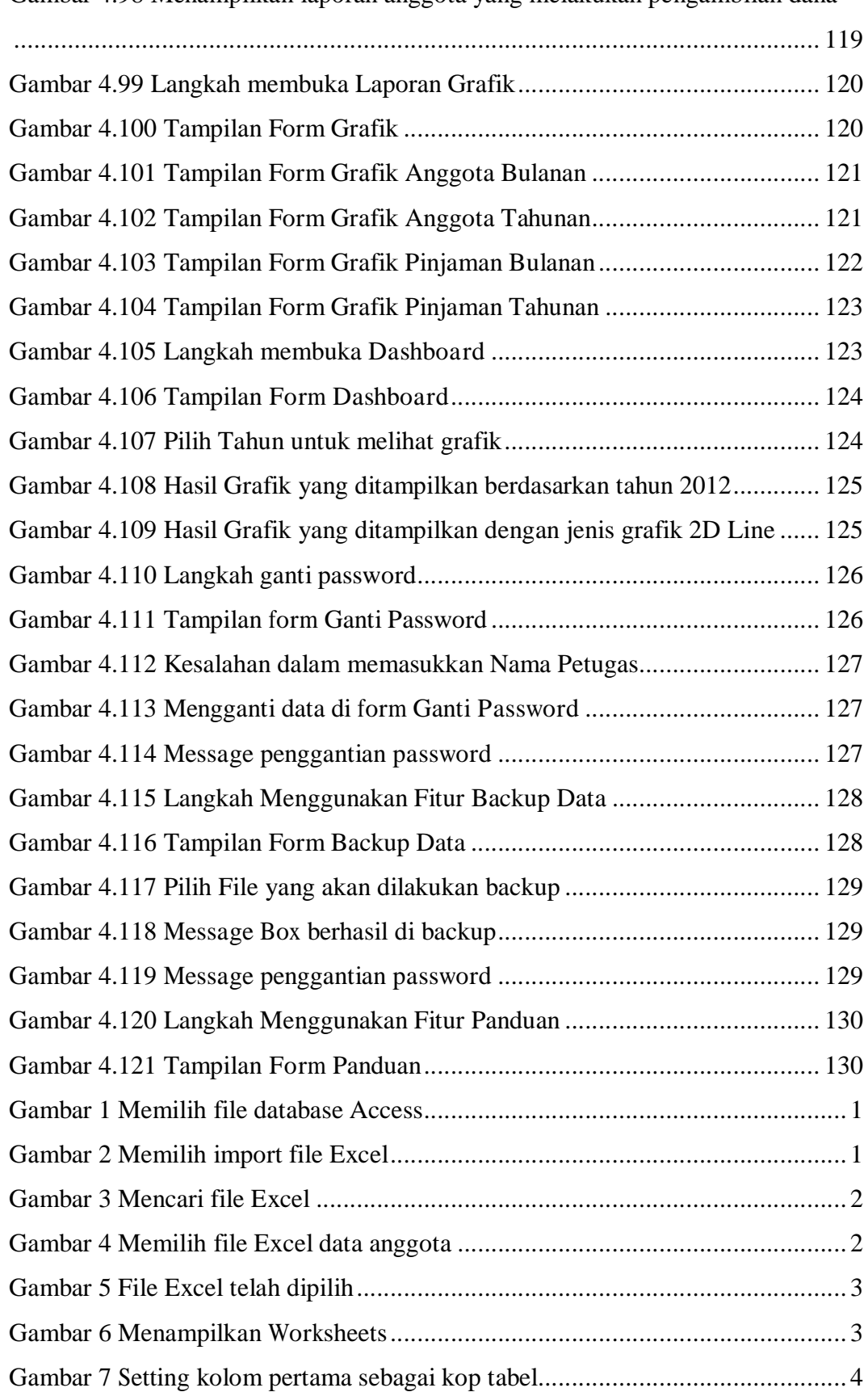

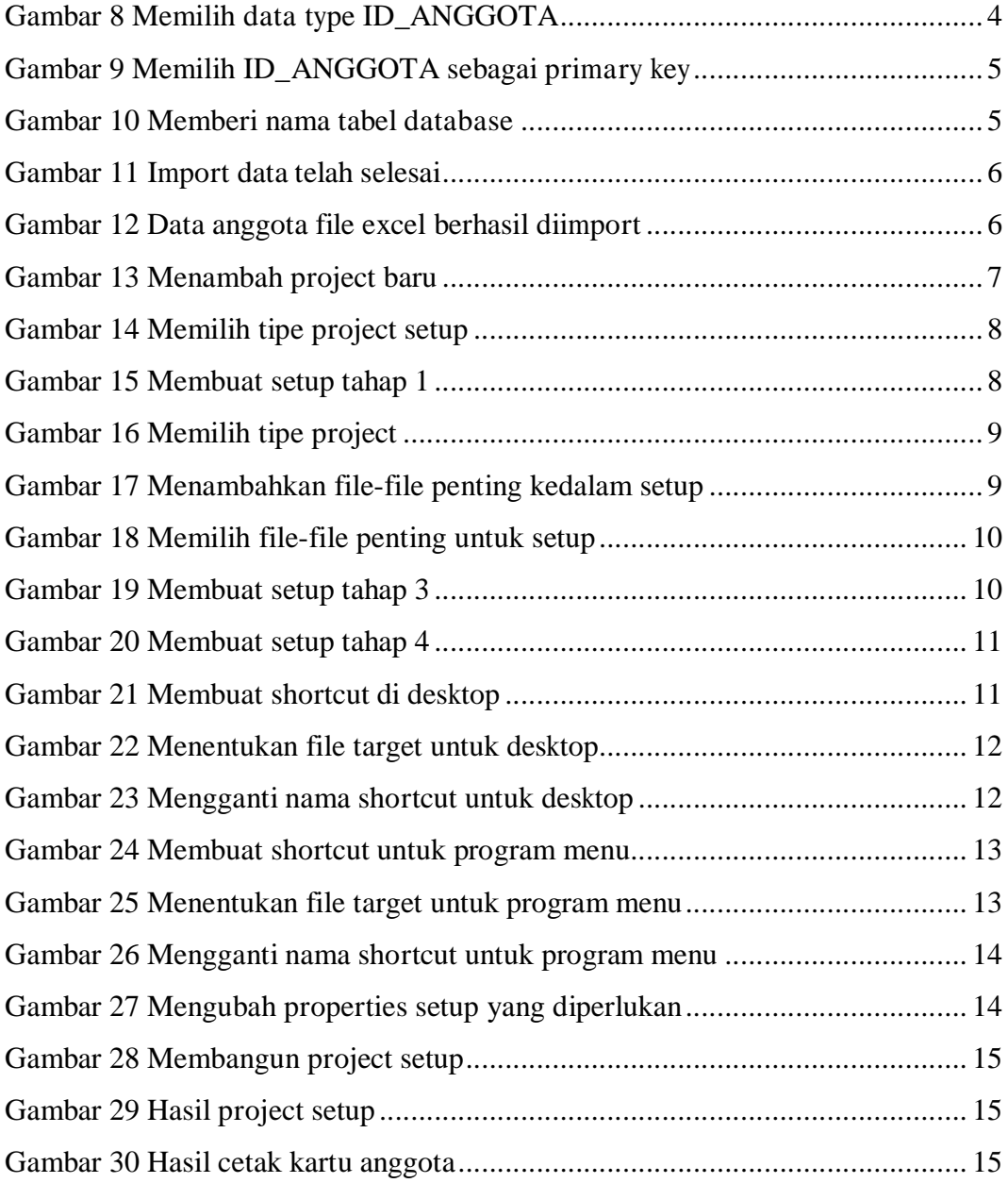

# DAFTAR TABEL

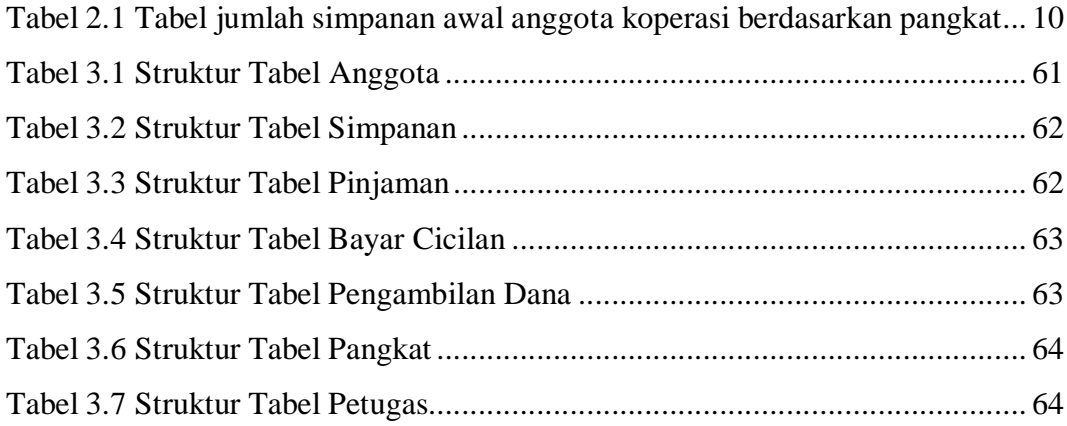

R Adam Maulana Rizaldy, 0935010042. Rancang Bangun Sistem Informasi Koperasi Simpan Pinjam Menggunakan VB.NET Di Koperasi Kartika Sejahtera KODAM BRAWIJAYA V Surabaya (Dibawah bimbingan : Nurcahyo Wibowo, S.Kom, M.Kom dan Priza Pandunata, S.Kom, Msc).

# ABSTRAKSI

Primer Koperasi Kartika Sejahtera KODAM BRAWIJAYA V Surabaya yang terletak di jln. Raden Wijaya No 1 Wonokromo Surabaya merupakan organisasi yang bergerak dalam bidang perkoperasian simpan pinjam. Sistem yang digunakan masih bersifat manual, untuk itu penulis mengambil judul Rancang Bangun Sistem Informasi Koperasi Simpan Pinjam Menggunakan VB.NET Di Koperasi Kartika Sejahtera KODAM BRAWIJAYA V Surabaya.

Metode menelitian yang penulis gunakan adalah metode pengamatan, wawancara, studi literature, analisa, desain, pembahasan, uji coba, dan impelementasi. Untuk merancang Sistem Informasi Koperasi Simpan Pinjam, penulis menggunakan work flow diagram, data flow diagram (DFD), perancangan tabel, dan entity relationship diagram (ERD) dan laporan yang dihasilkan adalah laporan data yang meliputi data anggota dan data transaksi, dan juga menghasilkan laporan dalam bentuk grafik. Software yang digunakan adalah Microsoft Visual Basic. NET 2005 dengan menggunakan database Access 2007.

Perancangan Sistem Informasi Koperasi Simpan Pinjam ini, diharapkan dapat menciptakan prosedur kerja yang lebih efektif khususnya bagi Petugas Koperasi dan Bendahara dalam mengelola data simpan dan pinjam, serta mengoptimalkan hasil yang diperoleh sehingga peran sistem informasi koperasi simpan pinjam ini layak untuk digunakan dalam mengelola data simpan pinjam.

*Kata Kunci :* Sistem Informasi Simpan Pinjam, Koperasi Kartika Sejahtera, KODAM Brawijaya V/Surabaya.

## BAB I

## PENDAHULUAN

#### 1.1. Latar Belakang

Koperasi merupakan organisasi bisnis yang dimiliki dan dioperasikan oleh orang-orang demi kepentingan bersama. Koperasi di Indonesia saat ini telah berkembang sangat pesat karena para anggotanya yang terdiri dari masyarakat umum telah mengetahui akan manfaat dari adanya koperasi tersebut, yang dapat membantu perekonomian dan mengembangkan kreatifitas masing-masing anggota. Seperti di KODAM Brawijaya V/Surabaya yang membentuk sebuah koperasi dengan nama Koperasi Kartika Sejahtera, dengan adanya Koperasi Kartika Sejahtera ini diharapkan bisa meningkatkan perekonomian, terjalinnya hubungan kekeluargaan dan saling kerjasama, mengembangkan pendidikan, menumbuhkan sifat kemandirian para karyawan dan anggota TNI di KODAM Brawijaya V/Surabaya. Dengan seiringnya perkembangan IT yang sangat pesat dan hampir segala kegiatan dikerjakan tidak lepas dari IT. Sebagai contoh seperti kegiatan transaksi di koperasi. Dari survey yang diperoleh di Koperasi Kartika Sejahtera, ditemukan sistem informasi koperasi yang belum terkomputerisasi. Pada koperasi tersebut masih manual, yaitu menggunakan metode pembukuandalam melakukan transaksi keuangan para anggota koperasi sehingga data keuangan anggota tidak bisa di *insert, update, delete,* dan *view* secara otomatis.

Dari permasalahan tersebut, diperlukan sebuah sistem informasi koperasi yang terkomputerisasi. Sehingga lebih mudah digunakan, efektif, dan efisien. Di samping itu juga dibuat untuk menampilkan dan mencetak laporan, antara lain : data anggota, simpanan, pengambilan, pinjaman dan bayar cicilan,serta informasi yang perlu diketahui oleh ketua secara mudah dan cepat.

#### 1.2. Rumusan Masalah

Dengan adanya masalah yang telah dijelaskan pada latar belakang diatas, maka diperlukan jalan keluar untuk menyelesaikan masalah tersebut. Maka penulis merumuskan masalah yang di hadapi pada proses simpan pinjam ini adalah sebagai berikut:

- a). Bagaimana membuat laporan yang diperlukan oleh manajemen dengan mudah?
- b). Bagaimana membuat laporan grafik yang mudah digunakan oleh manajemen?
- c). Bagaimana melakukan *Backup* data untuk mengamankan data koperasi?
- d). Bagaimana membangun *form dashboard* yang sesuai dengan kebutuhan koperasi?
- e). Bagaimana menampilkan grafik jumlah anggota aktif dan tidak aktif dalam satu tahun , grafik naik dan turunnya jumlah pinjaman tiap tahun, grafik data pinjaman tiap tahun yang meliputi jumlah pinjaman, jumlah yang telah dibayar, dan jumlah sisa yang belum dibayar, grafik jumlah simpanan yang meliputi simpanan wajib, simpanan khusus, dan simpanan sukarela melalui *Form Dashboard?*

#### 1.3. Batasan Masalah

Dalam pembuatan laporan Tugas Akhir di Koperasi Kartika Sejahtera ini membatasi bahasan masalah sebagai berikut :

a). Hanya membahas aktivitas simpan pinjam koperasi.

- b). Aplikasi hanya bisa di akses oleh petugas koperasi.
- c). Anggota koperasi hanya untuk pegawai KODAM Brawijaya V/Surabaya.

#### 1.4. Tujuan

Adapun tujuan dari Tugas Akhir ini adalah menghasilkan aplikasi desktop yang mampu mengolah data keuangan anggota yang didapatkan dari transaksi para anggota Koperasi Kartika Sejahtera. Untuk selanjutnya bisa menjadi informasi yang transparan tentang keungan para anggota Koperasi Kartika Sejahtera, dan sebagai sebuah laporan keuangan tentang pendapatan/penghasilan koperasi, transaksi keuangan anggota.

#### 1.5. Manfaat

Manfaat dari Tugas Akhir ini adalah :

- a). Memudahkan petugas koperasi dalam melakukan transaksi simpan pinjam di Koperasi Kartika Sejahtera.
- b). Membantu petugas koperasi dalam mengelola keuangan anggota Koperasi Kartika Sejahtera.

#### 1.6. Metode Penelitian

Metode yang dipakai dalam menyelesaikan Tugas Akhir ini adalah :

a). Pengamatan / Survey

Yaitu dengan melakukan pengamatan secara langsung di Koperasi Kartika Sejahtera KODAM Brawijaya V/Surabaya untuk mengidentifikasi permasalahan yang ada. Data yang diperoleh dari hasil pengamatan merupakan data tentang permasalahan yang selama ini ada di Koperasi Kartika Sejahtera dan mendapatkan informasi secara tepat dan akurat.

b). Wawancara / *Interview*

Yaitu dengan melakukan wawancara secara langsung kepada petugas Koperasi Kartika Sejahtera tentang alur kerja di koperasi serta informasi pendukung lainya mengenai tugas yang akan diselesaikan. Hasil data yang diperoleh merupakan data tentang sistem informasi koperasi yang digunakannya sekarang.

c). Studi Literatur / koperasi

Yaitu dengan cara mempelajari berbagai macam literatur yang berhubungan permasalahan yang ada serta teori-teori yang berkaitan dengan aplikasi yang akan dibuat.

d). Analisa

Yaitu dengan melakukan analisa terhadap sistem simpan pinjam yang sedang berlaku di Koperasi Kartika Sejahtera yang nantinya akan diubah kedalam aplikasi koperasi simpan pinjam yang berjalan secara terkomputerisasi.

#### e). Desain

Yaitu dengan membuat desain sistem aplikasi koperasi simpan pinjam seperti workflow diagram, dfd, erd, dan perancangan tabel.

f). Pembahasan

Yaitu dengan melakukan pembahasan terhadap hasil tugas akhir, yaitu berupa desain aplikasi yang berupa form program aplikasi koperasi simpan pinjam melalui desain user interface yang diperlukan.

g). Uji Coba

Yaitu dengan melakukan uji coba terhadap aplikasi yang dibuat guna mengetahui kinerja aplikasi agar nantinya tidak terjadi kerusakan sistem ketika di implementasikan di kantor koperasi kartika sejahtera.

h). Implementasi

Yaitu dengan melakukan implementasi aplikasi koperasi simpan pinjam di kantor koperasi kartika sejahtera serta memberikan bimibingan terhadap petugas koperasi untuk mengoperasikan aplikasi.

#### 1.7. Sistematika Penulisan

#### BAB I :PENDAHULUAN

Bab ini memberikan penjelasan mengenai latar belakang, rumusan masalah, batasan masalah, tujuan, manfaat, metodologi, dan sistematika penulisan yang digunakan.

# BAB II :TINJAUAN PUSTAKA

Pada bab ini menjelaskan tentang teori-teori penunjang, yaitu profil tentang Koperasi Kartika Sejahtera KODAM Brawijaya V/Surabaya, konsep dasar Sistem Informasi, dasar teori dari koperasi, dasar teori Visual Basic.Net,dan dasar teori database *Microsoft Access*.

### BAB III : ANALISIS DAN PERANCANGAN SISTEM

Bab ini merupakan tahap dasar dari pembuatan program. Tahap tersebut dimulai dengan penjelasan mengenai *workflow* sistem, *Data Flow Diagram*, *CDM, PDM*, dan Perancangan Tabel.

#### BAB IV :HASIL DAN PEMBAHASAN

Bab ini menjelaskan tentang hasil kerja Tugas Akhir, yaitu berupa desain aplikasi yang berupa *form* program aplikasi melalui desain *userinterface* yang diperlukan.

#### BAB V : PENUTUP

#### KESIMPULAN DAN SARAN

Bab ini berisi tentang kesimpulan dari pelaksanakan Tugas Akhir dan saran bagi instansi yang bersangkutan untuk penyempurnaan sistem.

# DAFTAR PUSTAKA

Berisi tentang literatur sebagai teori pendukung pembahasan pada laporan Tugas Akhir di Koperasi Kartika Sejahtera Kodam Brawijaya V/Surabaya.

## LAMPIRAN

Berisi tentang penjelasan dan pembahasan pendukung Tugas Akhir guna memahami isi laporan.